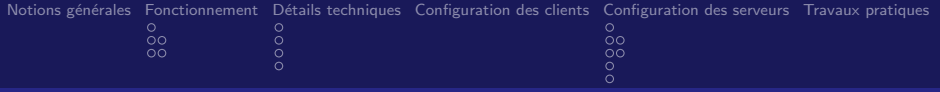

# Fonctionnement et Administration d'un serveur de noms

McInfo4 - Réseaux

Département d'informatique IUT Bordeaux 1

Janvier 07

÷. McInfo4 - Réseaux Diesens aux Département d'informatique IUT Bordeaux 1

<span id="page-0-0"></span> $\Omega$ 

 $\leftarrow$ 

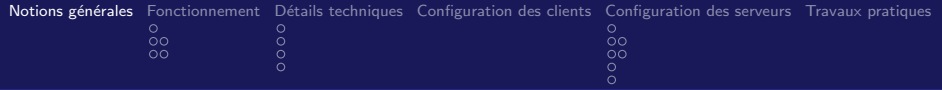

## Rôle d'un serveur de noms

DNS : Domain Name Server (Paul Mokapetris, 1983)

■ Rôle : établir une correspondance entre

- adresses IP, par exemple 147.210.94.197
- <span id="page-1-0"></span>noms de *domaines*, www.info.iut.u-bordeaux1.fr
- $\blacksquare$  Résolution, résolution inverse
- $\blacksquare$  et plus généralement, trouver des informations à partir d'un nom de domaine (par exemple liste des échangeurs de courrier).

Système réparti sur des centaines de milliers de serveurs DNS

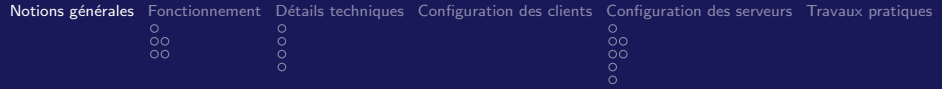

# Organisation générale

Organisation hiérarchique, délégation

- quelques "serveurs racine" connaissent les serveurs des "top-level domains" (fr, org, com, net, etc)
- le serveur de ".fr" connait le serveur pour "u-bordeaux.fr", qui connait celui de "iut.u-bordeaux.fr" etc.
- pour chaque domaine, il y a un serveur primaire et un ou plusieurs serveurs secondaires, qui font autorité (authoritative answer)
- les informations peuvent être conservées par d'autres serveurs intermédiaires (caches)

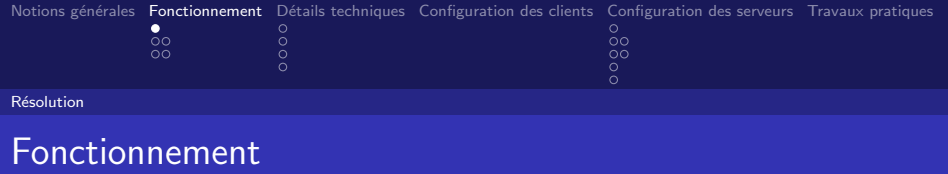

- Un client interroge un serveur qu'il connait (par exemple le DNS indiqué par le FAI)
- <span id="page-3-0"></span>■ Deux type de serveurs
	- récursif : s'occupe de trouver une réponse et la transmet au client
	- $\blacksquare$  itératif : renvoie le client sur un autre serveur.

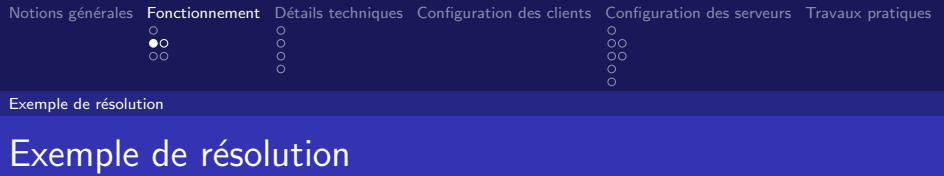

Un poste du département veut connaitre l'adresse de www.labri.fr

- le poste client interroge un DNS local  $(172.16.95.6)$
- celui-ci interroge un serveur racine, qui lui donne l'adresse d'un serveur pour ".fr".
- **i** il demande à ce serveur l'adresse du DNS pour "labri.fr"
- il demande au DNS du Labri l'adresse de "www.labri.fr"
- il fournit la réponse au client.

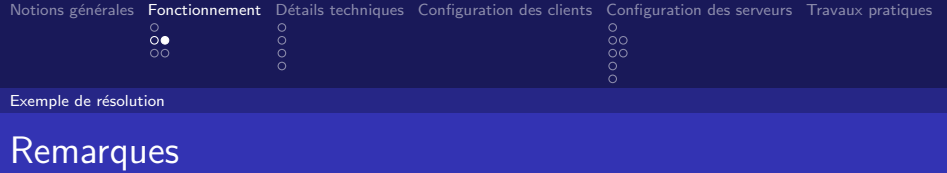

- En réalité, certaines étapes ont pu être évitées (données mémorisées en cache, comme l'adresse du serveur de ".fr")
- **E** le serveur DNS local agit comme *mandataire* (proxy) pour le client.
- $\blacksquare$  Ici il fonctionne en mode récursif : il se charge de la résolution pour le compte du client.

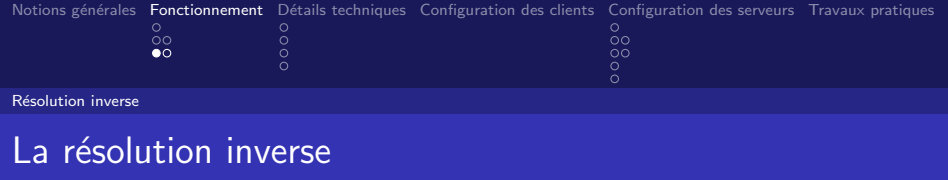

A partir d'un numéro IP, trouver un nom de domaine.

 $\blacksquare$  Même principe, mais à l'envers :

- $\blacksquare$  le nom le plus générique est à droite,
- a la partie générale d'un numéro IP est à gauche.
- On retourne donc les adresses : 147.210.94.203 devient donc 203.94.210.147.in-addr.arpa.
- $\blacksquare$  délégation pour les zones ".in-add.arpa", ".147.in-addr.arpa", ".210.147.in-addr.arpa", etc.

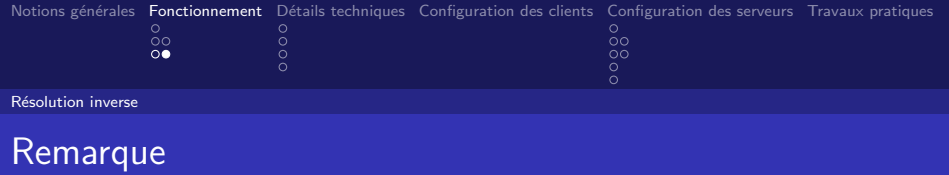

Remarque : cette astuce

- permet de traiter de façon homogène la résolution directe et la résolution inverse
- $\blacksquare$  repose sur le découpage des adresses IP calé sur des frontières d'octets (classes A, B et C)

Or le routage "sans classe" (CIDR - Classless Inter-Domain Routing) est une technique standard depuis les années 90. Comment faire la délégation de DNS pour le sous-réseau 147.210.94.192/28 ?

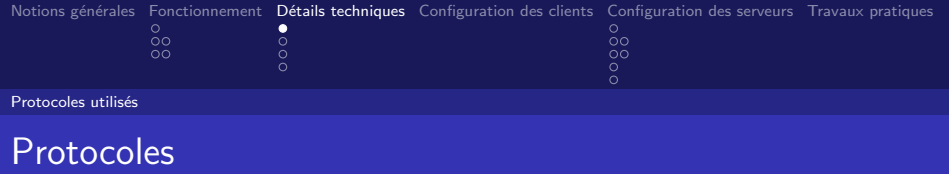

Echanges par

- UDP quand c'est possible, (requêtes courtes) pour des raisons d'efficacité
- par TCP sinon (transfert de zones).
- Port serveur  $=$  53, port client  $>$  1023
- serveur à serveur  $UDP$  : port 53 à 53.
- <span id="page-8-0"></span>**serveur à serveur tcp** :  $> 1023$  à 53

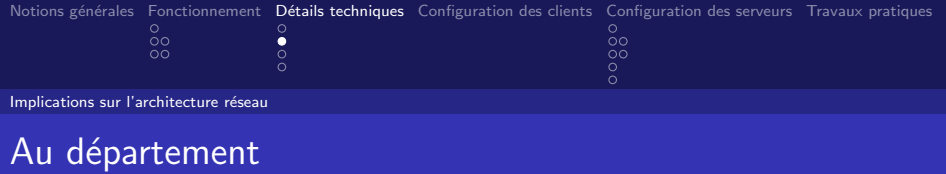

Au département,

- $\blacksquare$  les postes clients sont non-routables (adresses privées)
- $\blacksquare$  donc pas de communication UDP directe avec l'extérieur
- a priori, les postes clients doivent passer par un proxy interne
- d'où nécessité d'un DNS local.

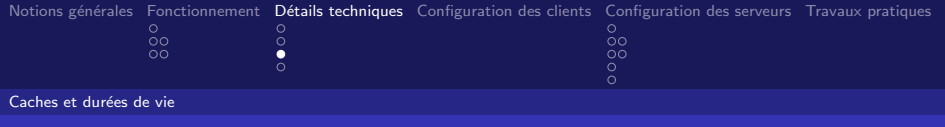

## Utilisation de caches

- souci d'efficacité : on réutilise les informations connues
- stockage dans des "caches"
- <span id="page-10-0"></span>■ Mais les informations peuvent changer. Techniques :
	- durée de vie déclarée
	- numéros de version

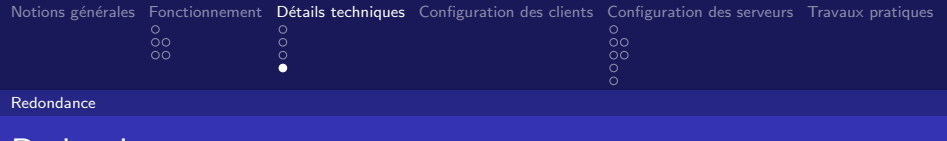

# Redondance

Objectif : résistance très forte aux pannes

- disponibilité : plusieurs serveurs "autoritatifs" pour un même domaine
- serveur primaire, serveurs secondaires.
- Le serveur primaire notifie les changements aux serveurs secondaires
- les serveurs secondaires interrogent le serveur primaire

### En pratique

- **Implantation de serveurs secondaires sur des réseaux éloignés** (petits arrangements entre administrateurs).
- <span id="page-11-0"></span>réglage des durées de vies, et délais d'i[nte](#page-10-0)r[ro](#page-12-0)[g](#page-10-0)[at](#page-11-0)[i](#page-12-0)[on](#page-10-0)[.](#page-11-0)

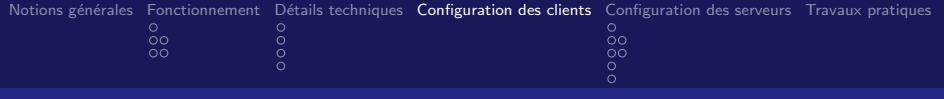

Sous Unix

■ L'adresse des DNS peut être fournie par DHCP

Sinon, on la met dans /etc/resolv.conf

Exemple :

<span id="page-12-0"></span>search maison.net nameserver 10.1.1.3

<span id="page-13-0"></span>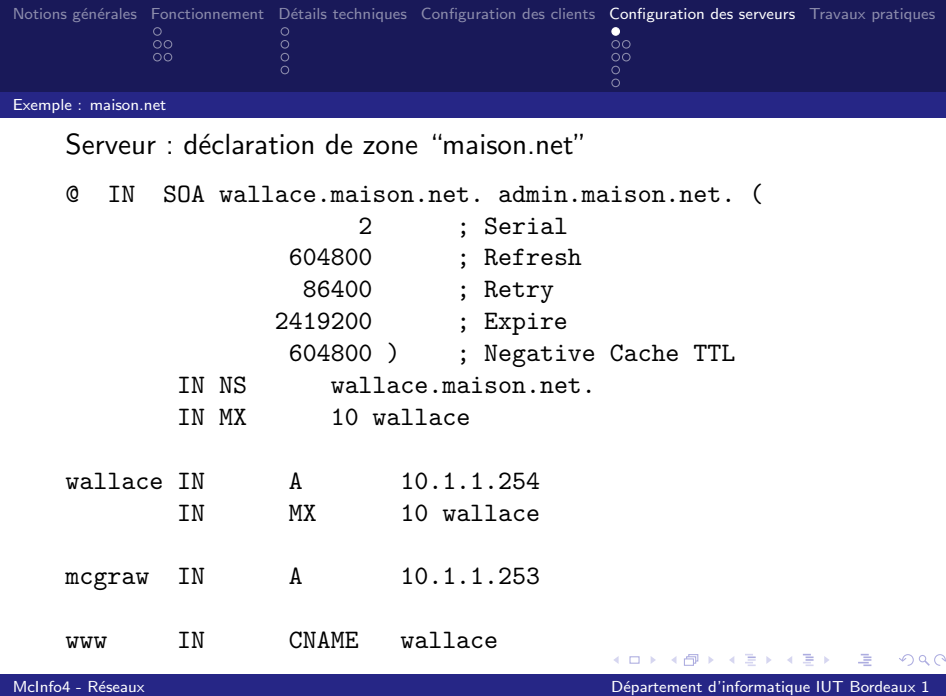

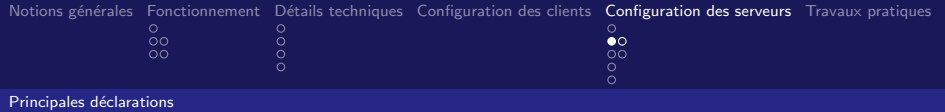

Principales déclarations

- IN SOA (start of auhority) indique
	- **Le serveur primaire**
	- Le responsable (adresse avec . au lieu de @)
	- Durée de vie des infos
- $\blacksquare$  IN NS : déclaration de serveur(s) de nom
- $\blacksquare$  IN A : déclaration d'adresse
- IN MX : déclaration d'échangeur de courrier

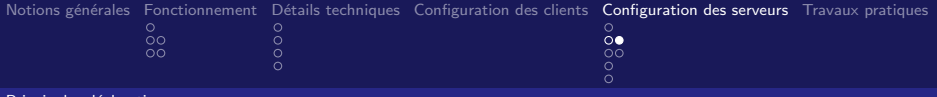

#### Principales déclarations

### Fichier de configuration général

Dans le fichier de configuration?"/etc/bind/named.conf"

```
...
zone "maison.net" {
        type master;
        file "/etc/bind/db.maison";
};
...
```
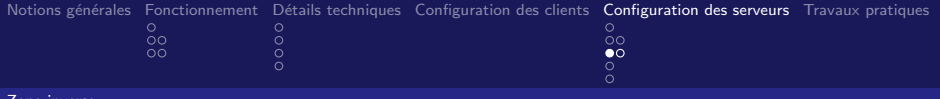

#### Zone inverse

### Déclaration de zone inverse

```
Dans /etc/bind/named.conf? :
zone "1.1.10.in-addr.arpa" {
  type master;
  file "/etc/bind/db.maison-rev";
```
};

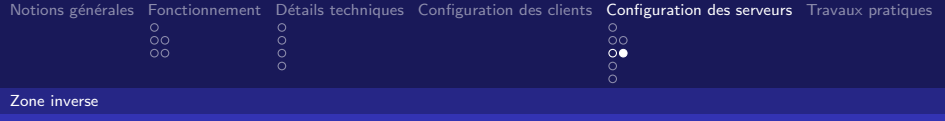

## Contenu de zone inverse

Dans /etc/bind/bd.maison.rev? :

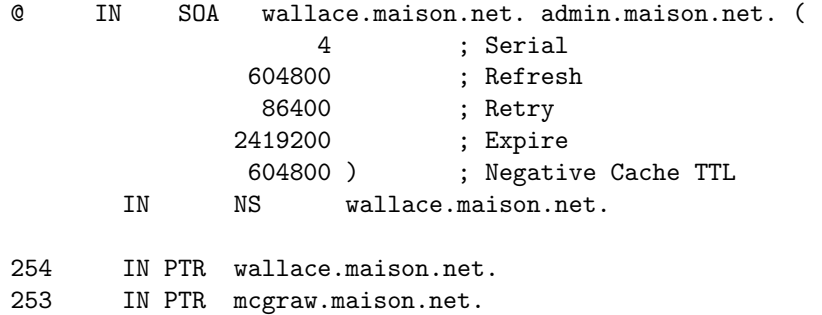

 $299$ 

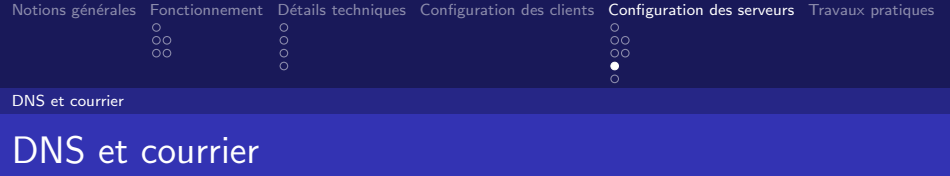

- **Les DNS** est indispensable au système de transmission du courrier
- envoi d'un mail à "xyz@site.fr" : le courrier est transmis au serveur de courrier de site.fr.
- **n** information donnée par le champ MX (mail exchanger) de site.fr.
- $\blacksquare$  il peut y avoir plusieurs MX (MX de secours), priorités.

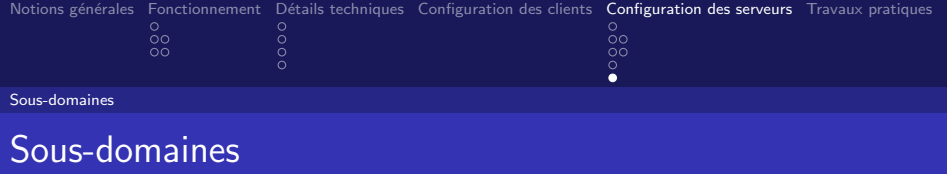

Un sous-domaine peut être géré par le même serveur, ou par un autre, ou par plusieurs. Déclaration par la directive NS

niche IN NS wallace.maison.net. IN NS dns2.maison.net.

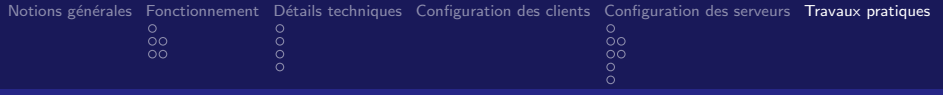

## Travaux pratiques

- **Configurer un serveur avec un domaine et quelques (=3)** machines. Logiciel bind, fichiers de config. dans /etc/bind
- Vérifier son fonctionnement (nslookup, dig), configurer un client, observer le trafic (tcpdump)
- <span id="page-20-0"></span>Ajouter un sous-domaine avec quelques  $(=2)$  noms, géré par un autre serveur. Observer le trafic lors des interrogations.